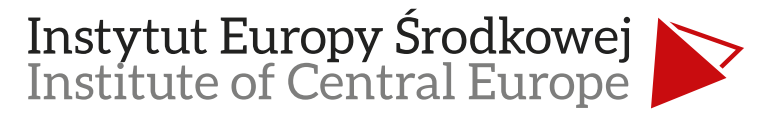

ul. Niecała 5 · 20-080 Lublin · Polska

+48 81 532 29 07 · biuro@ies.lublin.pl · www.ies.lublin.pl

## Recenzja wewnętrzna "Rocznika IEŚW"

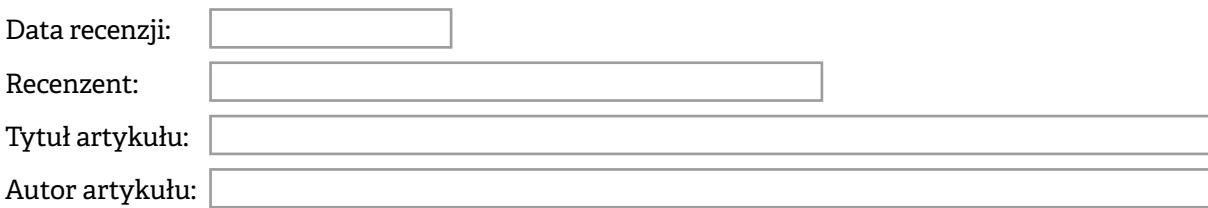

## **Ocena artykułu**

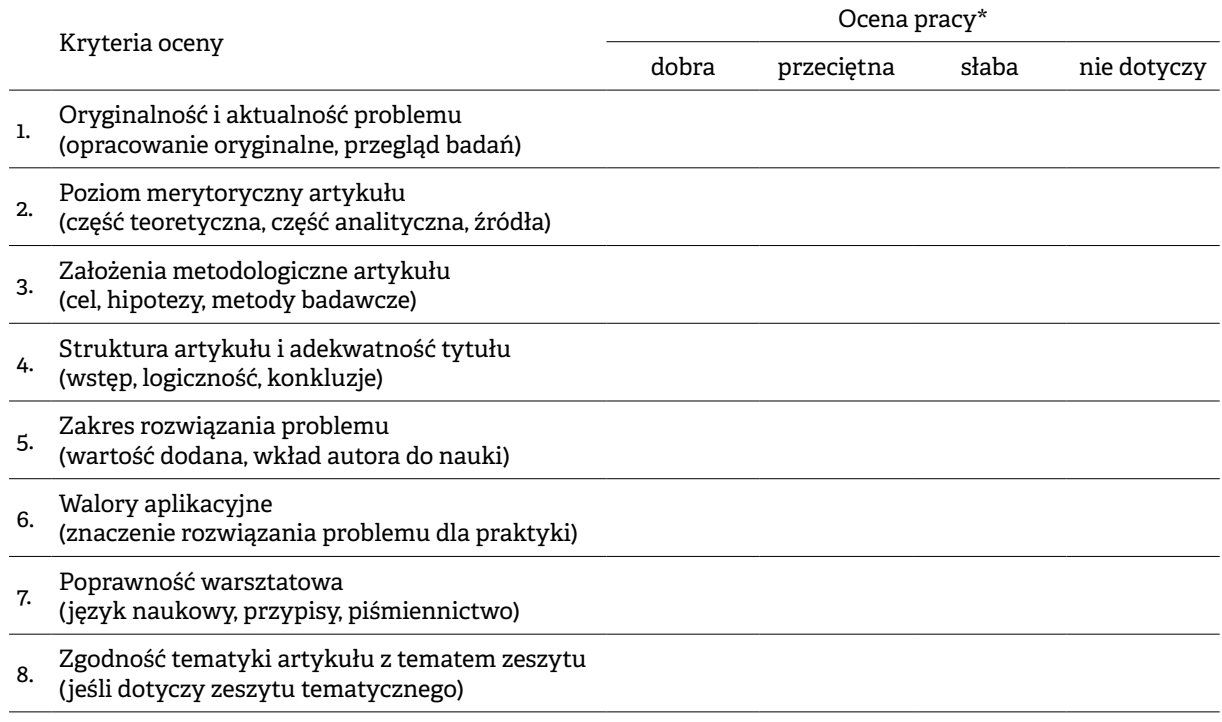

(\*Wybraną ocenę zaznaczyć oraz podać krótkie uzasadnienie)

## **Uzasadnienie oceny**

(konieczne w przypadku decyzji negatywnej), uwagi szczegółowe i konieczne zmiany (konieczne w przypadku odesłania autorowi tekstu do poprawy)

## **Konkluzja**

(dotyczy zakwalifikowania artykułu do publikacji). Wybraną konkluzję zaznaczyć oraz – jeśli dotyczy – podać zakres koniecznych zmian

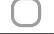

- akceptacja tekstu i skierowanie go do recenzji zewnętrznych odrzucenie opiniowanego tekstu
- skierowanie tekstu do autora w celu dokonania koniecznych zmian

(data) (podpis recenzenta)